## 湖南省方舟众和职业培训学校 咨询热线:**15073199398**

# 2013 年建筑业企业专业技术管理人员继续教育流程说明

一、现场报名审核通过的学员,于 2014 年 2 月 5 日开始登陆岗位考 试平台[\(http://user.hnjsrcw.com](http://user.hnjsrcw.com)), 从左侧"继续教育"中, 点击 下方"阅读并同意以上条款 → 点此进入网上培训"中的"点此进入 网上培训"链接,进入在线学习平台。

二、进入继续教育学习平台,可以看到您注册的所有证号信息,根据 岗位,继续教育分五大类。学员根据岗位所属类别,需完成相就类别 继续教育。所有继续教育需要在 2014 年 4 月 5 日前完成,请学员要 根据网站提示,合理安排培训时间。

三、各类培训分别会有"进入培训"的链接,点击即可进入相应类别 的培训课程列表,在列表中可以了解到各课程所需学时,开始和结束 时间,学习进度,及讲课教师信息。

四、点击"学习课程",进入课时列表,所有课时均要按先后顺序学 习,即学完第一课时才能点击第二课时,以此类推。

五、 完成各类培训后,2014 年 4 月 10 日—6 月 1 日各培训点进行现 场继续教育培训和考核,继续教育培训考核合格方可进行复检。

#### 湖南省方舟众和职业培训学校 咨询热线:**15073199398**

## 湖南省方舟众和职业培训学校 咨询热线:**15073199398**

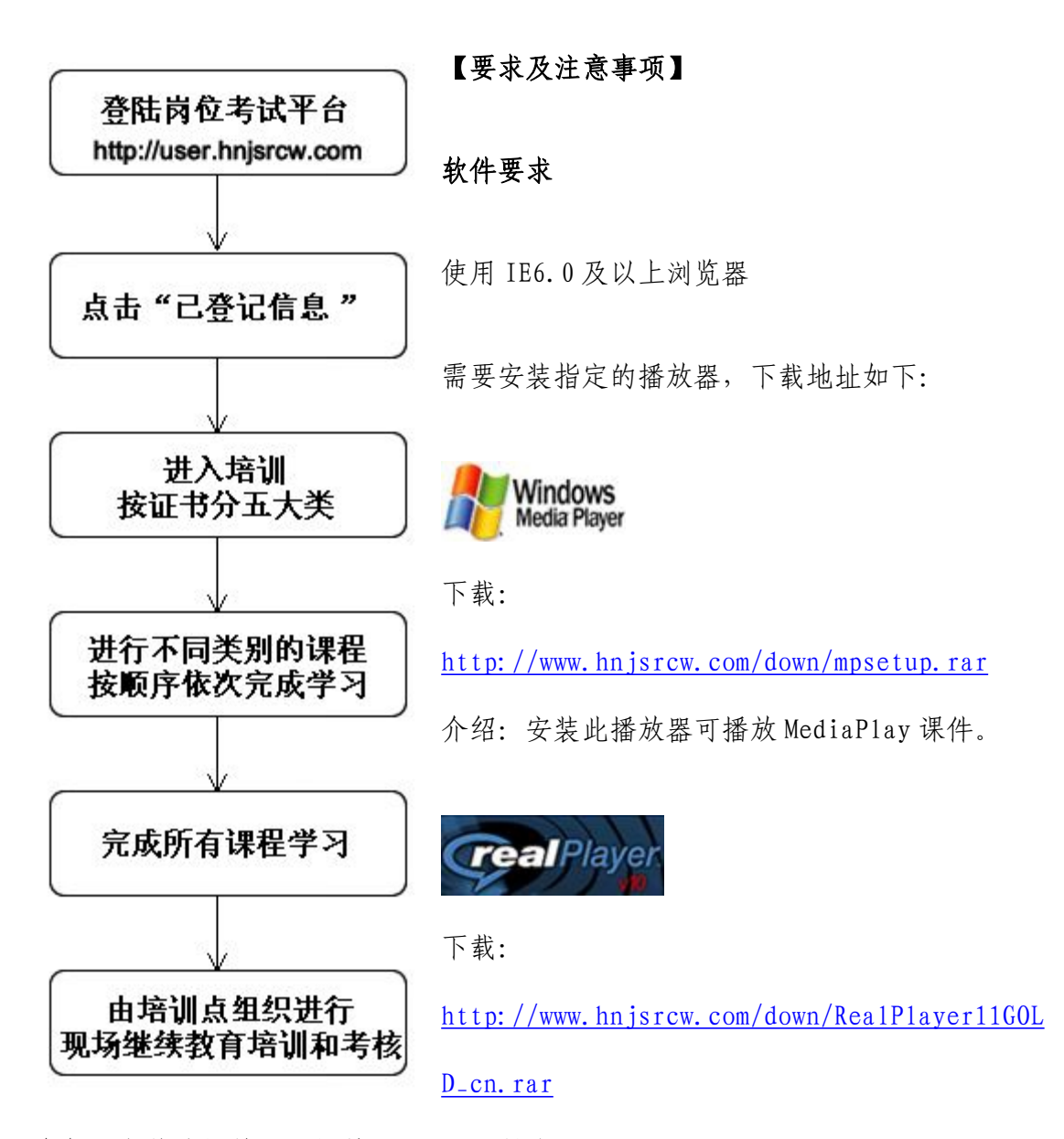

介绍:安装此播放器可播放 RealPlay 课件。

## 学习要求

同一课程的课时必须按序进行学习

主办单位:湖南省建设人力资源协会 联系电话:0731-82220833 技术支持:湖南省金水科技发展有限公司 联系电话:0731-82288335

湖南省方舟众和职业培训学校 咨询热线:**15073199398**